## TECHNISCHE UNIVERSITÄT CHEMNITZ H

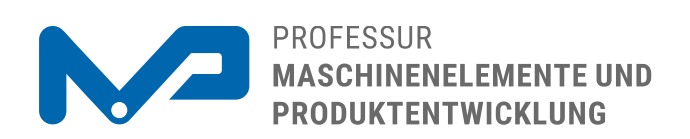

#### **Prof. Dr. sc. ETH Alexander Hasse**

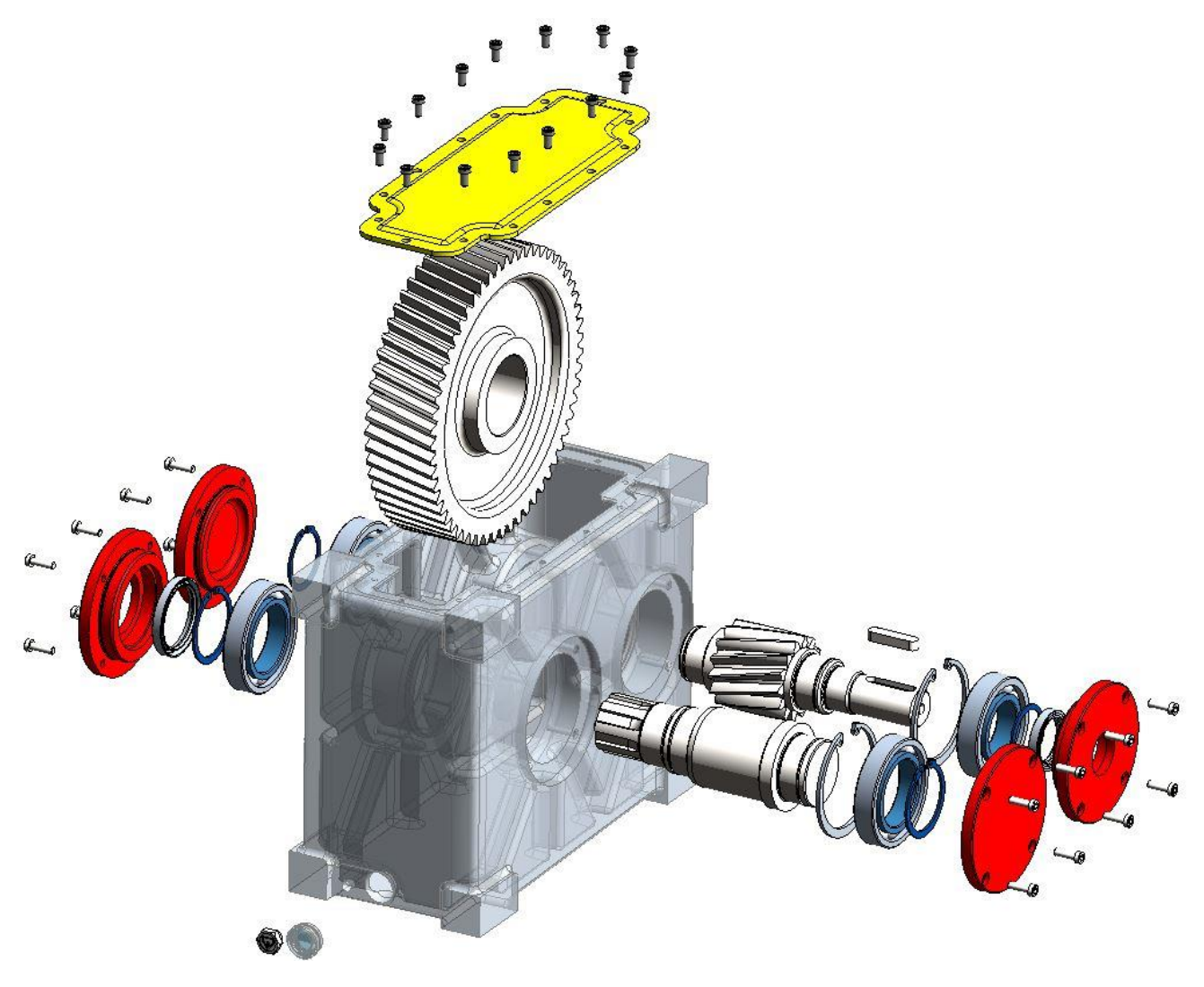

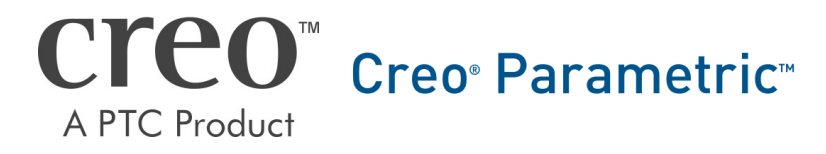

CAD-Aufbaukurs: Anforderungsliste

# 1 Allgemein

- Grundlegende Dateiverwaltung in Creo
	- Arbeitsverzeichnis festlegen, benutzen & dessen Funktionsweise
	- Teilebenennung und Vorgang des Umbenennens
- Erstellen eines neuen Teils (\*.prt), Baugruppe [BG] (\*.asm), Zeichnung (\*.drw)
- Einbau von Teilen in eine BG (Parallel, Versatz, Einfügen)
- Arbeiten mit den Sichtbarkeit Buttons für Ebenen, Achsen, Maße, Skizzierbedingungen usw.

## 2 Konstruktives

- Funktionsweise und Erstellen von KEs mittels
	- Drehen-, Extrudieren-, Ziehen Tool
	- ▶ Bohrung, Fase, Runden
	- Bezugsachsen, Bezugsebenen
- Material entfernen in den Tools Drehen und Extrudieren
- Referenzierung der genannten Konstruktionstools bei der Erstellung dieser (speziell Bohrungstypen/ -referenzen)
- Umgang mit dem "Mustern Tool" (Mustern nach Achse, Bemaßung, Richtung)

## 3 Skizziermodus

- symmetrische Bemaßung von Einzellinien im Skizziermodus
- Kreisbemaßung Durchmesser Radius
- sicherer Umgang mit dem Tool "Skizzierbedingungen"
- Referenzen einer Skizze hinzufügen und Skizzierer-Ausrichtung einstellen
- Arbeiten mit den Sichtbarkeitsbuttons für Maße und Skizzierbedingungen
- Skizziermethodik

## 4 Zeichnungsmodus

- Erstellen von Ansichten einer Zeichnung (Basisansicht und Projektionsansichten)
- 2D/3D Maße in Zeichnungsansicht erstellen (speziell 3D-Maße)
- Einfügen eines Schnittes in einer Ansicht (Vollschnitt, Lokal als Ausbruch)

### Anmerkungen:

Bei Beginn des Aufbaukurses wird zur Verifizierung des Grundlagenwissens der Teilnehmer ein praktischer Grundlagentest vorgenommen. Dieser soll den reibungslosen Kursablauf sicherstellen und für den gleichen Ausgangspunkt aller Teilnehmer sorgen.

Nach erfolgreichem Abschluss des Kurses kann auf **Anfrage** ein Teilnahmezertifikat ausgestellt werden.

Als Vorbereitung wird empfohlen nochmals die im Grundkurs behandelte HEBELSCHERE in Eigenarbeit anhand des Skriptes erneut zu modellieren und eine Einzelteilzeichnung auszuleiten.

Unterlagen unter:

<https://www.tu-chemnitz.de/mb/mp/lehre/cae/creo/unterlagen/unterlagen.php#ak>